**Respirateur Artificiel**

# **Eléments de correction**

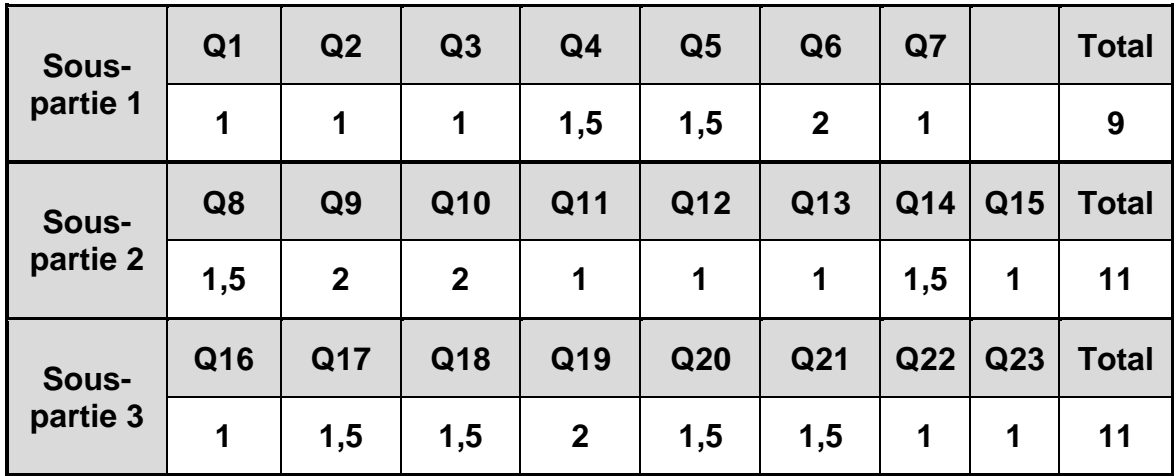

# **BARÈME**

# **Partie 1- sciences de l'ingénieur**

# **Mise en situation**

#### **Présentation du produit :**

MakAir est un respirateur artificiel adapté à la ventilation des patients présentant une détresse respiratoire aiguë. C'est un dispositif médical temporaire, peu onéreux au regard d'un respirateur conventionnel, de conception simple, visant à répondre à une pénurie, engendrée par une crise sanitaire du type pandémie COVID-19 ou qui pourrait être engendrée par n'importe quelle pandémie.

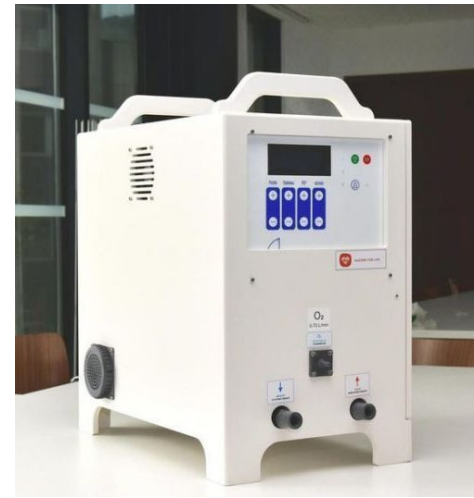

Figure 1 : respirateur MakAir

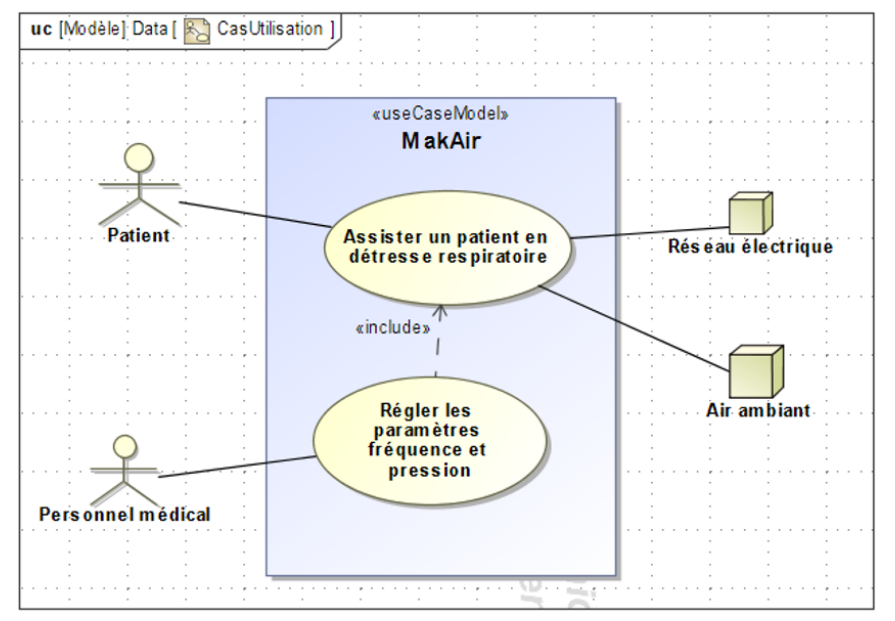

Figure 2 : diagramme des cas d'utilisation

#### **Principe de fonctionnement et cycle respiratoire :**

L'assistance respiratoire consiste à insuffler de l'air dans les poumons du patient et à l'extraire à intervalles réguliers. Pour répondre à cette problématique, le MakAir est conçu selon le schéma de principe de la [Figure](#page-2-0) 3. Une turbine, en fonctionnement permanent, débite de l'air. Cet air pressurisé est insufflé au patient par l'ouverture de l'électrovanne d'inspiration. L'ouverture de l'électrovanne d'expiration permet d'évacuer l'air des poumons avant de recommencer un nouveau cycle.

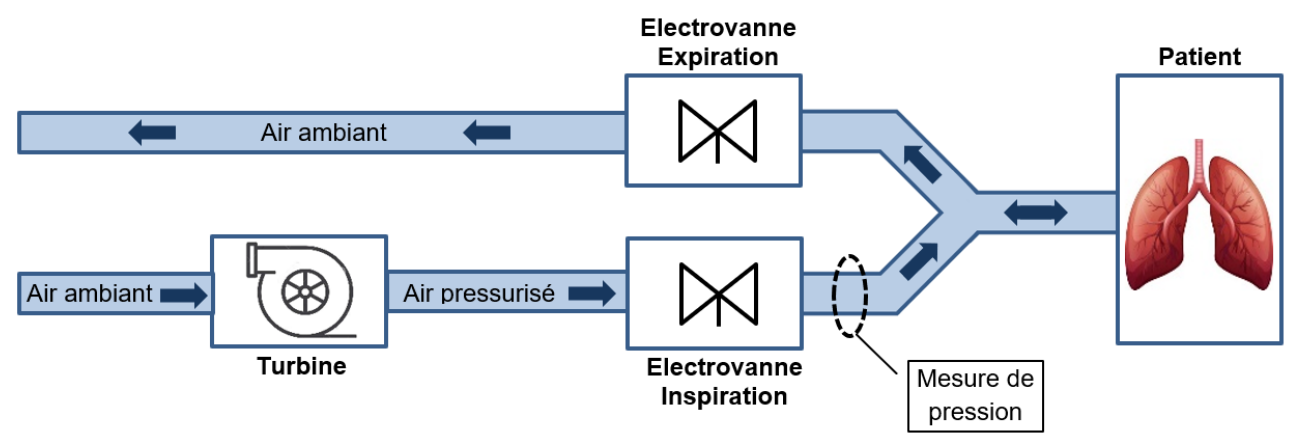

Figure 3 : schéma de principe

<span id="page-2-0"></span>L'inspiration et l'expiration de l'air doivent respecter certaines pressions caractéristiques représentées [Figure](#page-2-1) 4. La pression de plateau favorise l'échange gazeux dans les poumons, la Pression d'Expiration Positive (PEP) permet de garder les alvéoles pulmonaires ouvertes. Ces pressions sont contrôlées grâce à une mesure de pression, réalisée en aval de l'électrovanne d'inspiration, comme indiqué [Figure](#page-2-0) 3, ainsi qu'une correction en cas de dérive.

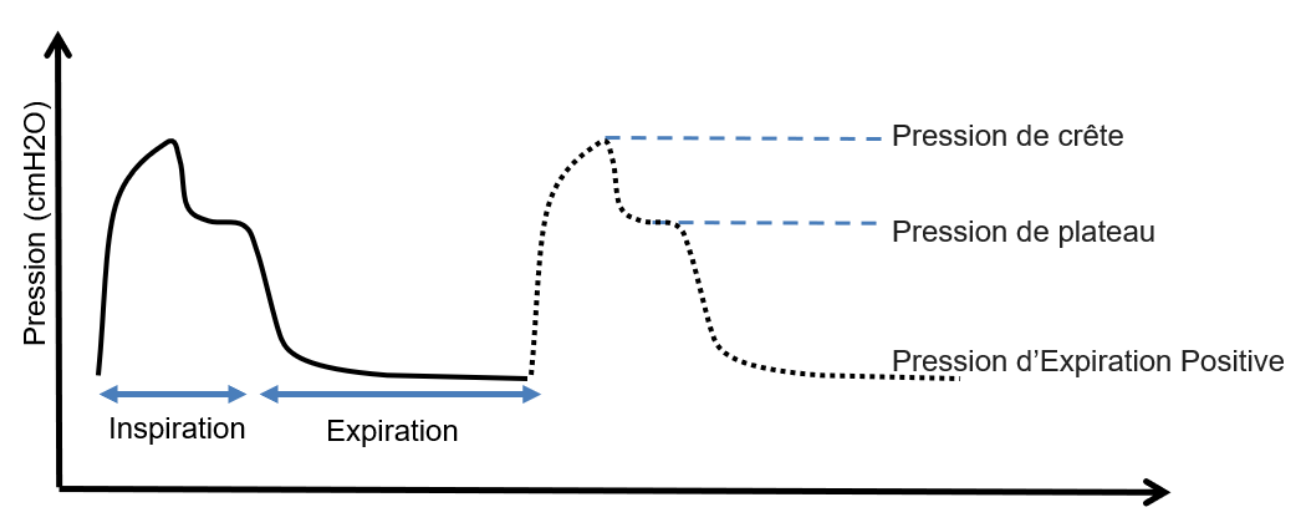

<span id="page-2-1"></span>Temps (en secondes) Figure 4 : cycle respiratoire et pressions caractéristiques

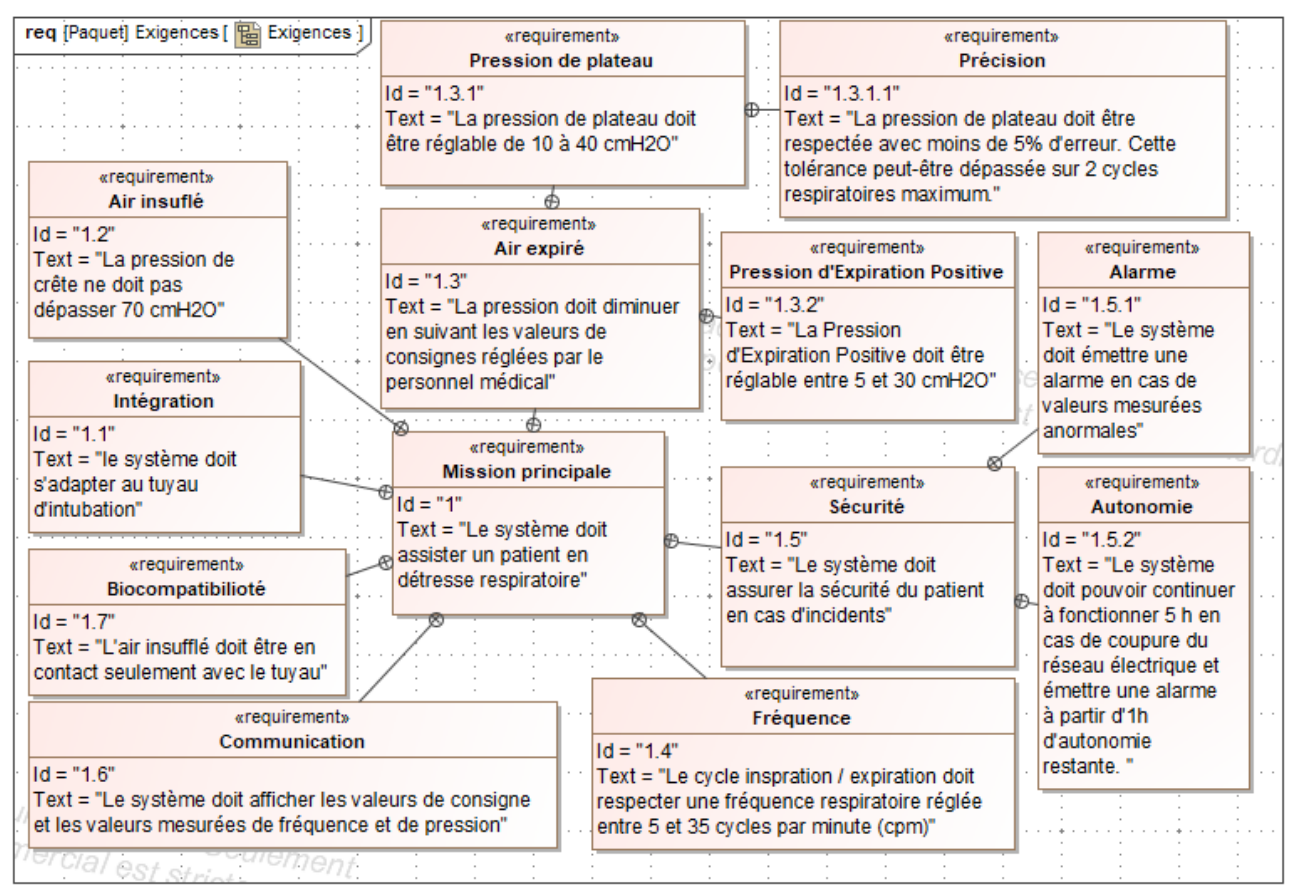

#### Figure 5 : diagramme partiel d'exigences du MakAir

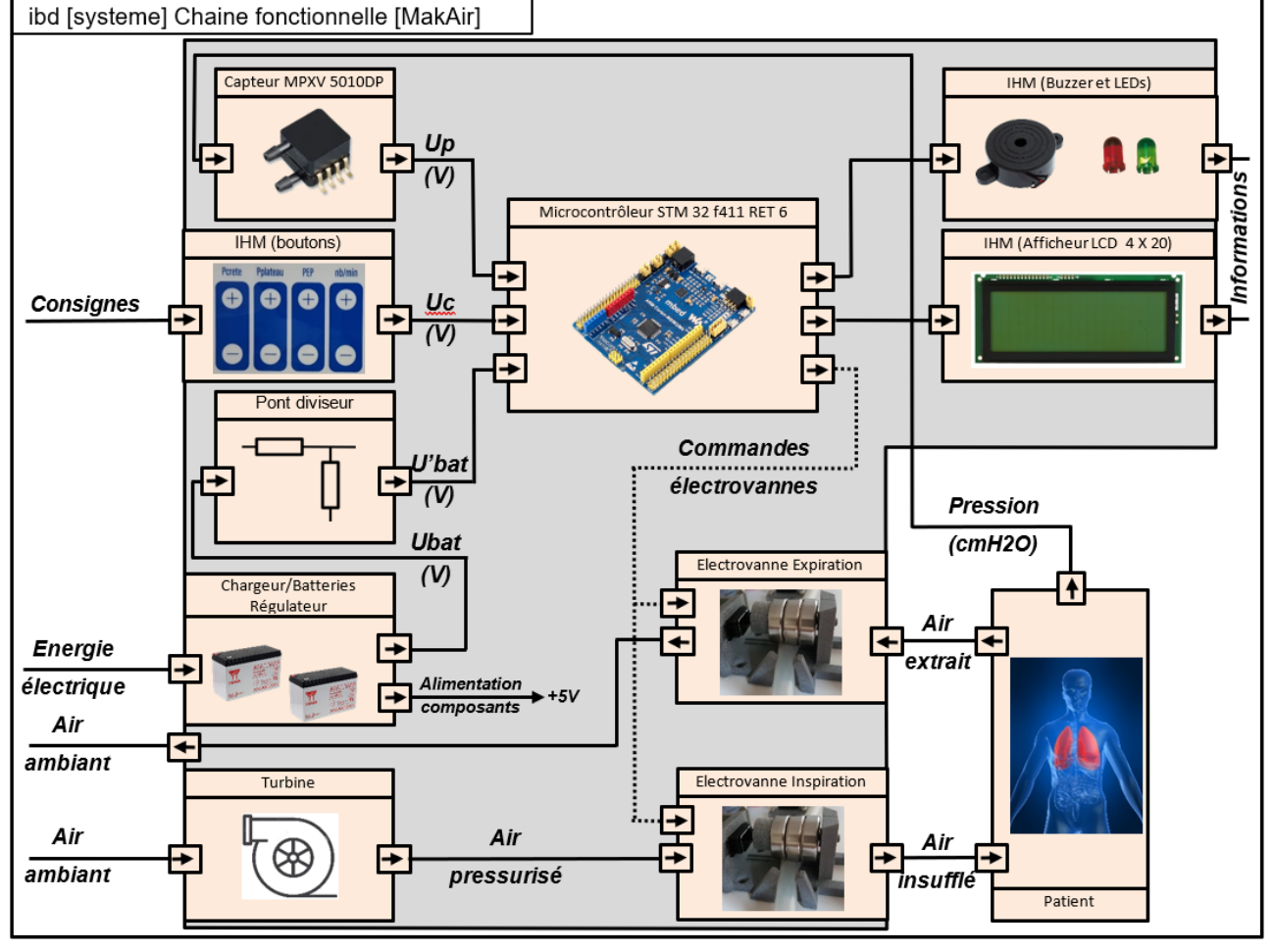

Figure 6 : diagramme des blocs internes

L'objectif de l'étude est de vérifier que le système permet :

- d'assurer une ventilation en pression contrôlée ;
- d'assurer la sécurité du patient en présence d'un défaut d'alimentation ;
- de contrôler la fréquence respiratoire.

# **Sous-partie 1 – obligatoire**

# **1. Comment assurer une ventilation en pression contrôlée ?**

L'objectif de cette partie est d'analyser la chaîne d'acquisition de la pression, de valider le choix du capteur, la résolution du convertisseur analogique numérique et le contrôle de la pression par un asservissement.

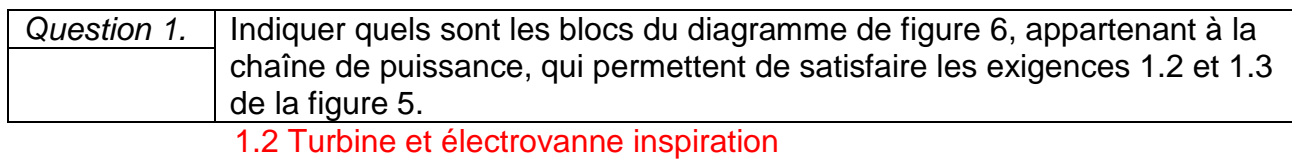

1.3 Electrovanne d'expiration

L'acquisition de la pression, [Figure 7,](#page-4-0) est réalisée par un capteur analogique ayant une plage de mesure qui s'étend de 0 à 10 kPa et une sensibilité *S =* 450 mV۰kPa-1.

![](_page_4_Figure_10.jpeg)

Figure 7 : chaîne d'acquisition de la pression

<span id="page-4-0"></span>![](_page_4_Picture_295.jpeg)

5 cmH2O < Pression expiration < 30 cmH2O 10 cmH2O < Pression plateau < 40 cmH2O

Pression crête : 70 cmH2O

5 cmH2O < Pression médicales < 70 cmH2O

5 x 0,000980638 bar < Pression médicales < 70 x 0,000980638 bar

5 x 0,000980638 x 1.105 Pa < Pression médicales < 70 x 0,000980638 x 1.105 Pa

```
0 Pa < 490,32 Pa < Pression médicales < 6864,47 Pa <10 kPa
```

$$
Up = \frac{450.10^{-3} \times 0.000980638 \times 10^{-3} \times 1.10^{5} \times \text{pression}}{1000} = 0,044 \times \text{pression}
$$

Le réglage des différentes pressions caractéristiques se fait avec une précision de 1 cmH2O, mais à la mise sous tension du respirateur, celui-ci lance une phase de tests où il réalise une mesure de pression d'offset avec une précision inférieure à 0,1 cmH2O.

La loi d'entrée/sortie du Convertisseur Analogique Numérique (CAN) est donnée par la relation :  $Np = Up \times \frac{2^{n}-1}{3,3}$  où  $Np$  est la valeur numérique correspondant à la valeur analogique de  $Up$ .

![](_page_5_Picture_236.jpeg)

 $Np = Up \times \frac{2^{n}-1}{3,3}$  Il faut résoudre l'équation pour  $Np = 1$  $1 = Up \times \frac{2^{10}-1}{3,3} \implies Up = \frac{3,3}{2^{10}-1} = 0.00322 V$  $Up = 0,044 \times \mathit{Pression} \rightarrow \mathit{Pression} = \frac{Up}{0.04}$  $\frac{1}{0.044}$  = 0,07 cmH2O < 0,1 cmH2O

L'étude de l'asservissement concerne **la pression de plateau** dont le maintien favorise les échanges gazeux. Il importe donc que cette pression suive de manière fidèle la pression de plateau choisie par le personnel médical. Pour anticiper le comportement du MakAir, deux modèles multi-physiques sont élaborés.

Le premier modèle, en boucle ouverte, [Figure](#page-5-0) 8, où la pression mesurée par le capteur est directement affichée sur l'IHM.

![](_page_5_Figure_6.jpeg)

Figure 8 : modèle multi-physique en boucle ouverte

<span id="page-5-0"></span>Une simulation est réalisée avec une pression de plateau consignée à 38 cmH2O.

![](_page_6_Figure_0.jpeg)

Figure 9 : courbe de la pression résultant du modèle multi-physique en boucle ouverte

*Question 4.* | Montrer que les résultats obtenus par simulation en figure 9 ne satisfont pas l'exigence 1.3.1.1.

La pression de consigne n'est pas respectée, la valeur simulée est hors tolérance.

3/38 = 7,9% > 5%, de plus l'écart s'accroit (dérive).

Le deuxième modèle, en boucle fermée, [Figure](#page-6-0) 10, permet une comparaison entre la pression de consigne et la pression mesurée.

![](_page_6_Figure_6.jpeg)

Figure 10 : modèle multi-physique en boucle fermée

<span id="page-6-0"></span>![](_page_6_Picture_162.jpeg)

Le bloc comparateur quantifie l'écart entre la consigne et la mesure de la pression. Le bloc K est un gain qui amplifie (ou diminue) cet écart.

# Facultatif : La valeur de K influe sur la précision et la rapidité mais peut rendre le système instable (possibilité de s'aider des courbes ci-après pour répondre)

Des simulations avec différentes valeurs du coefficient *K* du correcteur programmé dans le microcontrôleur, ont permis d'obtenir les résultats représentés [Figure](#page-7-0) 11 à [Figure](#page-8-0) 13, pour une pression de plateau consignée à 38 cmH2O.

<span id="page-7-0"></span>![](_page_7_Figure_2.jpeg)

![](_page_8_Figure_0.jpeg)

<span id="page-8-0"></span>![](_page_8_Figure_1.jpeg)

- $K = 0.5$ : le système se corrige mais lentement. Plus de deux périodes consécutives ne respectent pas la valeur admissible.
- $K = 2$ : le système respecte la précision et la rapidité (moins de 2 périodes consécutives ne respectent pas la valeur admissible.
- K=4 : le système est instable.

Donc  $K = 2$  est le choix retenu.

![](_page_8_Picture_172.jpeg)

Oui, la pression de crête est bien inférieure à 70 cmH2O

# **Sous-partie 2 – choix 1**

# **2. Comment assurer la sécurité du patient en présence d'un défaut d'alimentation ?**

L'objectif de cette partie est de s'assurer que l'autonomie restante est suffisante après le déclenchement de l'alarme en cas de coupure secteur.

Afin d'assurer la sécurité du patient en cas de coupure secteur, le respirateur MakAir est équipé de deux batteries montées en série, chacune composée de 6 accumulateurs au plomb branchés en série.

Les caractéristiques des accumulateurs sont :

```
- tension nominale 2 V ; - tension de décharge 1,8 V ; - capacité 7 Ah.
```
La [Figure 14](#page-9-0) présente l'évolution de l'intensité délivrée par les batteries lors d'une coupure secteur. Durant cette coupure secteur les réglages du respirateur sont les suivants :

- pression crête 40 cmH2O ;  $\overline{ }$  pression plateau 30 cmH2O ;
- pression expiration positive 10 cmH2O ;
- fréquence respiratoire 20 cpm (cycles par minute).

![](_page_9_Figure_6.jpeg)

Figure 14 : intensité délivrée par les batteries lors d'une coupure secteur

<span id="page-9-0"></span>![](_page_9_Picture_243.jpeg)

 $Qbat = Ibat \times t \rightarrow t = \frac{Qbat}{Ibat} = \frac{7}{0.86} = 8.13 h \rightarrow 8h 8 min \gg 5$  heures

![](_page_9_Picture_244.jpeg)

## La fréquence respiratoire est égale à 20 cpm, ce qui est identique à la consigne. Une fréquence respiratoire plus élevée va faire augmenter la valeur moyenne de Ibat, mais pas au-delàs de 1A (courant de pic)

*Question 10.* En faisant l'hypothèse, que les pointes de courant dues au démarrage des électrovannes, ne dépassent pas 1 A, déterminer si une fréquence respiratoire plus élevée a une incidence significative sur l'autonomie du respirateur.

![](_page_10_Figure_0.jpeg)

![](_page_10_Figure_1.jpeg)

Une mesure de la tension aux bornes des batteries a permis de tracer la courbe [Figure 15.](#page-10-0)

<span id="page-10-0"></span>![](_page_10_Picture_161.jpeg)

#### Tension de décharge par élément 1,8 V, soit 21,6 V pour les 12 éléments

*Question 12.* Comparer cette autonomie expérimentale avec celle calculée précédemment. Argumenter un éventuel écart.

Par construction graphique, le temps de décharge est d'environ 385 min -> 6.4 h. La batterie ne se décharge pas à courant constant, mais avec des pics répétés ce qui tend à la décharger plus rapidement.

La tension aux bornes des batteries est représentative de la capacité disponible. L'acquisition de la tension *Ubat*, [Figure 16,](#page-10-1) permet, après traitement, de signaler par une alarme, une décharge excessive.

<span id="page-10-1"></span>![](_page_10_Figure_8.jpeg)

Figure 16 : chaîne d'acquisition de la tension batterie

$$
U'bat = \frac{R30}{R29 + R30} \times Ubat \qquad Nbat = 310 \times U'bat
$$
  
avec R30 = 1 kΩ et R29 = 8,2 kΩ

L'algorithme de commande de l'alarme est représenté [Figure 17.](#page-11-0)

![](_page_11_Figure_2.jpeg)

Figure 17 : algorithme alarme

<span id="page-11-0"></span>![](_page_11_Picture_230.jpeg)

*Question 14.* Déterminer quelle est la tension de batterie *Ubat* qui va déclencher l'alarme. En déduire le temps restant avant un arrêt du respirateur en utilisant la figure 15.

*Nbat* = 310 × *U'bat* → *U'bat* = 
$$
\frac{760}{310}
$$
 = 2.45 *V Ubat* =  $\frac{R29 + R30}{R30}$  × *U'bat* = 22,55 *V*

**Ubat** = 22,55 V $\rightarrow$  construction graphique [Figure](#page-10-0) 15  $\rightarrow$  temps = 305 min Après le déclenchement de l'alarme, il reste 1h20min d'autonomie avant l'arrêt du respirateur. Le pont diviseur est présent pour adapter la tension de batterie qui doit être inférieure à la tension d'alimentation du microcontrôleur.

*Question 15.* Conclure sur le respect de l'exigence 1.5 vis-à-vis de la sécurité du patient.

La sécurité du patient est assurée en cas de coupure secteur :

- l'autonomie est 6.4h > 5h
- l'arme sonore se déclenche 1h20min avant décharge complète ce qui est supérieur à 1h.

# - **Sous-partie 3 – choix 2**

# **3. Comment contrôler la fréquence respiratoire ?**

-

Les objectifs de cette partie sont de valider les solutions logicielle et matérielle qui permettent le contrôle de la fréquence respiratoire.

Dans un premier temps l'étude porte sur la solution logicielle.

La fréquence respiratoire (nombre de cycles inspiration/expiration) est exprimée en cycles par minute (cpm). L'ouverture et la fermeture des vannes fixe cette fréquence dont la plage de réglage est indiquée par le diagramme des exigences. Le réglage de cette fréquence est réalisé par le biais d'une IHM composée, d'une part, par un bouton **+** et un bouton **-** pour augmenter ou diminuer la fréquence, et d'autre part, par un afficheur LCD 4 lignes, 20 colonnes permettant de communiquer, entre autres, la valeur de la consigne durant le réglage.

La fonction python *Afficher fréquence*, permet, lors du réglage de la fréquence respiratoire, d'afficher les indications [Figure 18](#page-12-0) où *XX* représente la valeur de la fréquence respiratoire contenue dans la variable *Fréquence*.

![](_page_12_Figure_6.jpeg)

Figure 18 : écran LCD lors du réglage de la fréquence respiratoire

<span id="page-12-0"></span>*Question 16.* Compléter, sur le *document réponses DR1*, le script de la fonction *Afficher*  DR1 *fréquence* pour communiquer les indications souhaitées.

Le réglage et l'affichage de la consigne de fréquence sont décrits par l'algorigramme [Figure](#page-13-0) 19 :

![](_page_13_Figure_1.jpeg)

Figure 19 : algorigramme de réglage de la fréquence respiratoire

<span id="page-13-0"></span>Les fonctions python décrivant l'algorigramme [Figure 19](#page-13-0) sont partiellement représentées sur le *document réponses DR1*.

![](_page_13_Picture_104.jpeg)

Test 2 : Bouton+ et Fréquence < 35 Pas : 1cpm

![](_page_14_Picture_250.jpeg)

![](_page_14_Picture_251.jpeg)

Dans un second temps l'étude porte sur la solution matérielle.

Pour des raisons sanitaires (dépôts d'huile, de métal, …), l'air insufflé au patient ne doit pas être en contact avec des éléments mécaniques. Pour satisfaire cette exigence, les électrovannes d'inspiration et d'expiration sont des vannes à pincement, [Figure 20.](#page-14-0) Un galet excentrique, actionné par un servomoteur tourne d'un angle  $\theta$  autour de l'axe  $(0, \vec{x}_0) = (A, \vec{x}_0)$ , il écrase plus ou moins un tuyau souple pour laisser passer plus ou moins d'air. ''Excentrique'' signifie que le galet tourne autour d'un axe de rotation qui n'est pas l'axe de révolution du cylindre.

![](_page_14_Figure_4.jpeg)

<span id="page-14-0"></span>Figure 20 : électrovanne à pincement

La [Figure 21](#page-15-0) montre que plus la valeur de l'angle de rotation  $\theta$  augmente plus le tuyau est écrasé, donc plus la vanne est fermée.

 $(0, \vec{x}_0, \vec{y}_0, \vec{z}_0)$ , repère lié au bâti ;  $(0, \vec{x}_1, \vec{y}_1, \vec{z}_1)$ , repère lié au galet.

![](_page_15_Figure_2.jpeg)

Figure 21 : galet excentrique pour différentes positions de l'angle  $\theta$ 

<span id="page-15-0"></span>Pour fermer la vanne, le centre *B* du galet doit se déplacer verticalement de la distance *di* correspondant au diamètre intérieur du tuyau. L'épaisseur *e* de la matière qui compose le tuyau est supposée rester constante pendant la déformation du tuyau.

*Question 19.* Déterminer par construction graphique, sur le *document réponses DR2*, l'angle que doit parcourir le galet pour que la vanne soit totalement fermée. Conclure sur sa capacité à obstruer le tuyau. DR2

Construction *θ* = 120°

La distance AB est constante pendant le mouvement Dans sa nouvelle position le galet est à une distance environ égale à **e** par rapport à la paroi intérieure du tuyau ce qui permet de le fermé…

Le servomoteur est un système électromécanique asservi en position. Il actionne la vanne en répondant à une commande de type Modulation à Largeur d'Impulsion (MLI) transmise par le microcontrôleur. C'est la valeur du rapport cyclique  $\alpha$  qui détermine la position angulaire de l'axe de sortie. La plage angulaire du servomoteur varie de 0° à 180°.

![](_page_15_Figure_9.jpeg)

![](_page_16_Figure_0.jpeg)

![](_page_16_Figure_1.jpeg)

Un relevé du signal de commande MLI, lorsque la vanne d'inspiration est fermée, a permis d'obtenir le signal de la [Figure](#page-16-0) *23*.

![](_page_16_Figure_3.jpeg)

Figure 23 : signal de commande MLI, vanne fermée

<span id="page-16-0"></span>![](_page_16_Picture_230.jpeg)

 $\alpha = 0.00094 \times θ + 0.08 → θ = \frac{α - 0.08}{0.00094} = \frac{1000094}{0.00094} = 127.7°$  soit un écart d'environ 6%

- La construction graphique peut engendrer des erreurs de quelques degrés
- Le matériau constituant le tuyau se déforme lors de l'écrasement

La force  $\overrightarrow{F_{(Galet\rightarrow Tuyau)}}$  nécessaire pour écraser le tuyau est de 50 N. Le galet tourne autour de l'axe  $(A, \vec{x}_0)$ .

![](_page_17_Figure_1.jpeg)

Figure 24 : force d'écrasement du tuyau par le galet

On donne Figure 25 la documentation partielle du servomoteur.

![](_page_17_Figure_4.jpeg)

<span id="page-17-0"></span>![](_page_17_Figure_5.jpeg)

Question 22. Vérifier que le servomoteur délivre un couple Cm suffisant pour que le galet écrase le tuyau.  $d = 3.5$  mm  $\rightarrow$  0.35 cm  $\text{Cm} = \overrightarrow{F_{(Galet \rightarrow Tuyau)}} \times d$  $\mathrm{Cm} = (50/9.81) \times 0.35 = 1.78 \text{ kg} \cdot \mathrm{cm} < 3 \text{kg} \cdot \mathrm{cm}$ 

![](_page_18_Picture_59.jpeg)

#### **Document réponses DR1**

*Question 16-choix 2.* 

### **Script fonction Afficher\_fréquence**

*def Afficher\_fréquence(Fréquence):* lcd.clear() lcd.setCursor(0,1) lcd.write("Frequence Resp")

> **lcd.setCursor(7,2) lcd.write(Fréquence)**

 **lcd.setCursor(10,2) lcd.write("cpm")** 

 lcd.color(0, 255, 0) sleep(0.5)

*Question 18 – choix 2*

**Script fonction Réglage\_fréquence**

## **def** Réglage\_fréquence(): **Afficher\_fréquence(Fréquence)**

 **if** (Bouton\_moins.value()**==1 and Fréquence>5**): **Fréquence -=1** sleep $(0.5)$ 

#### **elif** (**Bouton\_plus.value()==1 and Fréquence<35**): **Fréquence +=1** sleep(0.5)

#### *Question 19 – choix 2*

Galet excentrique en position vanne ouverte représenté à l'échelle 2,5

![](_page_20_Figure_3.jpeg)